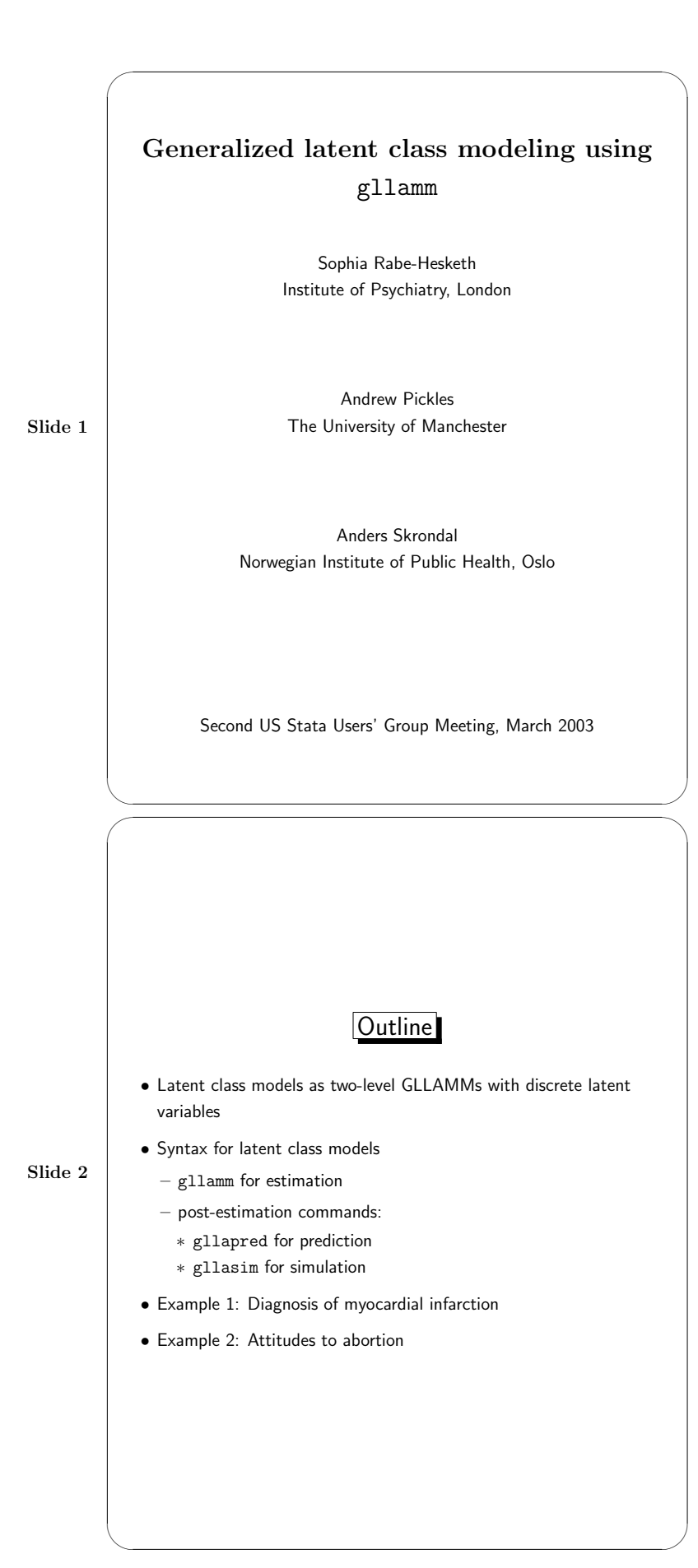

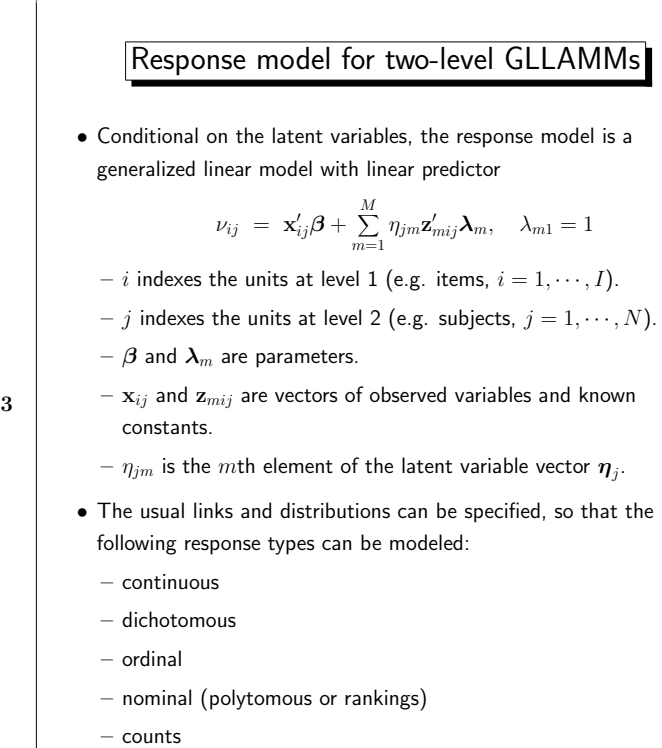

– durations (discrete and continuous)

### Discrete latent variables

- Latent variable vector  $\boldsymbol{\eta}_i$  for unit j with discrete values (or locations)  $e_c, c=1, \cdots, C$  in M dimensions.
- Individuals in the same latent class share the same value or location  $\mathbf{e}_c$ .
- Probability that subject  $j$  is in latent class  $c$  is  $\pi_{jc}$ .
- This probability may depend on covariates  $\mathbf{v}_j$  through a multinomial logit model

Slide 4

$$
\pi_{jc} = \frac{\exp(\mathbf{v}_j'\mathbf{\alpha}^c)}{\sum_d \exp(\mathbf{v}_j'\mathbf{\alpha}^d)},
$$

where  $\boldsymbol{\alpha}^{c}$  are parameters with  $\boldsymbol{\alpha}^{C}\!=\!0$  for identification.

- Two parameterizations:
	- 1. non-centered:  $\mathbf{e}_c,$   $C$  locations freely estimated
	- 2. centered:  $\tilde{\mathbf{e}}_c$ ,  $C-1$  locations estimated, last location determined by constraint

$$
\sum_c \pi_{0c} \tilde{e}_c = 0,
$$

where  $\pi_{0c}$  is the probability when all covariates  $\mathbf{v}_j$  are zero (except the constant). This parameterization allows mean structure to be modeled using  $\mathbf{x}'_{ij} \boldsymbol{\beta}$ .

Slide

✬

✫

✬

#### Three different types of latent class models

• Linear predictor:

✬

$$
\nu_{ij} = \mathbf{x}_{ij}'\boldsymbol{\beta} + \sum_{m=1}^{M} \eta_{jm}\mathbf{z}_{mij}'\boldsymbol{\lambda}_m, \quad \lambda_{m1} = 1
$$

1. Exploratory latent class model  $(I$  latent variables):

$$
\nu_{ijc} = \sum_{m=1}^{I} e_{mc} d_{mi}
$$

$$
= e_{ic},
$$

where

✫

✬

✫

$$
d_{mi} = \begin{cases} 1 & \text{if } m = i \\ 0 & \text{otherwise} \end{cases}
$$

Slide 5

2. Discrete one-factor model (one latent variable):

$$
\nu_{ijc} = \mathbf{d}'_i \boldsymbol{\beta} + \tilde{e}_c \mathbf{d}'_i \boldsymbol{\lambda} \n= \beta_i + \tilde{e}_c \lambda_i,
$$

- where  $\mathbf{d}'_i = (d_{1i}, d_{2i}, \cdots, d_{Ii})$
- 3. Discrete random coefficient model (*i* typically not items but lower-level units,  $i = 1, \dots, n_j$ )

$$
\nu_{ijc} = \mathbf{x}_{ij}'\boldsymbol{\beta} + \sum_{m=1}^{M} e_{mc}z_{ij}
$$

• e.g. Longitudinal data, occasions  $i$  at times  $t_{ij}$  for units  $j$ 

$$
\nu_{ijc}~=~e_{1c}+e_{2c}t_{ij}
$$

⇒ Linear latent trajectory model

### Basic gllamm syntax for latent class models

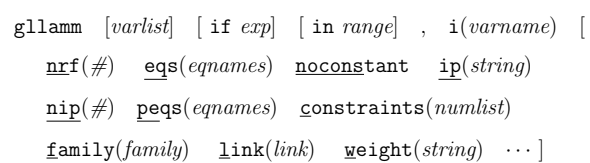

 $i(varname)$  variable identifying the (level 2) units j.

 $nrf(\#)$  number of latent variables M.

eqs(*eqnames*) M equations, one for each  $\mathbf{z}'_m \boldsymbol{\lambda}_m$ ,  $m = 1, \dots, M$ . No constant is assumed unless explicitly included in the equation definition.

Slide 6

 $ip(string)$  ip(f) gives centered latent classes  $\tilde{\mathbf{e}}_c$  and  $ip(\texttt{fn})$  gives non-centered latent classes  $\mathbf{e}_c$ .

 $\mathtt{nip}(\#)$  number of latent classes.

- peqs(*eqnames*) equations for  $\mathbf{v}'_j \boldsymbol{\alpha}^c$  in multinomial logit model for latent class probabilities - a constant is automatically included.
- constraints(numlist) list of linear parameter constraints defined using the constraint define command.
- family $(family),$  link $(link)$ , noconstant as glm, plus link(ologit), link(mlogit), etc.

 $weight(string)$  frequency weights at levels 1 and 2 are in  $string1$ and string2.

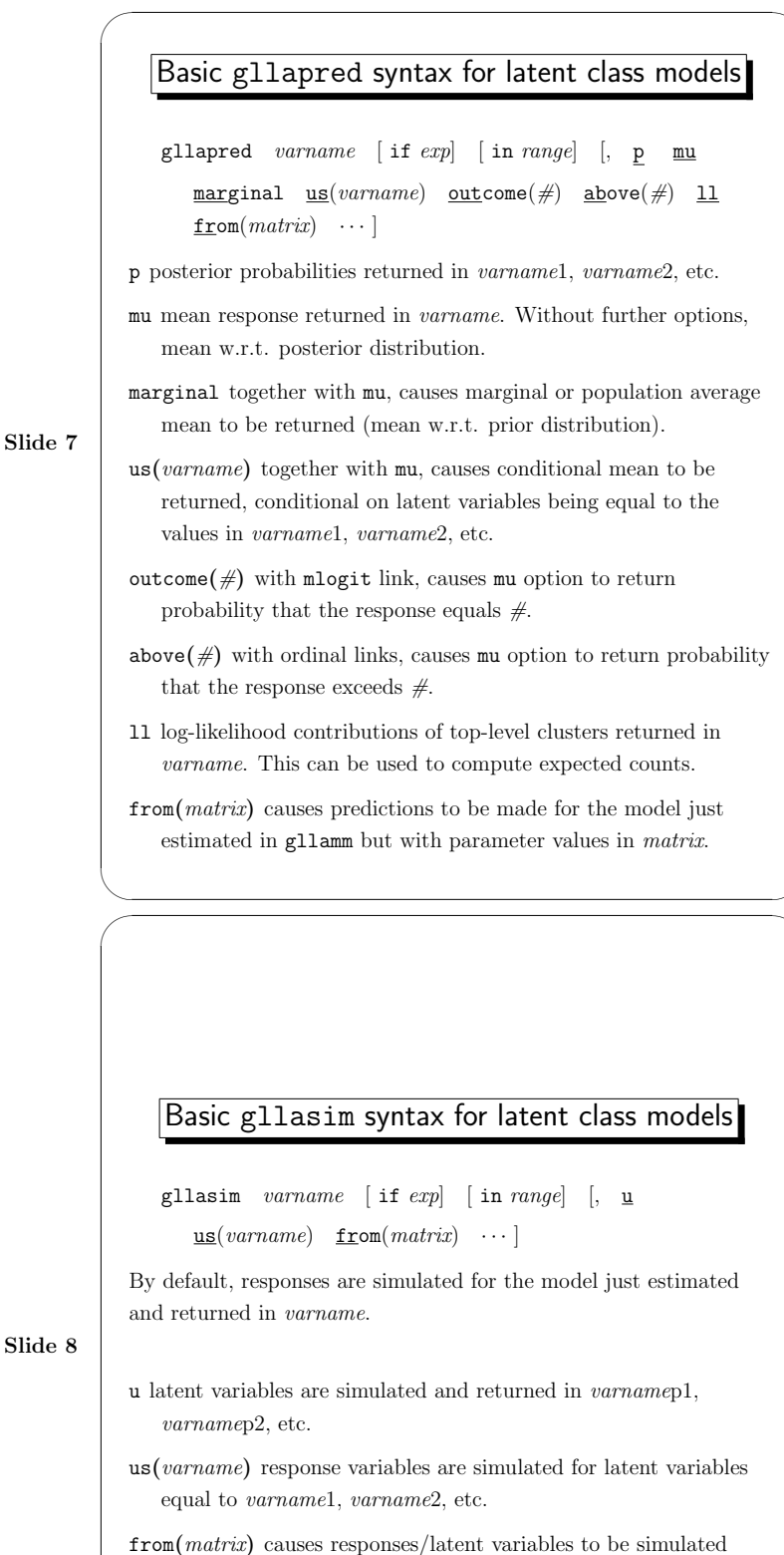

from the model just estimated in gllamm but with parameter values in matrix.

✫

Slide 7

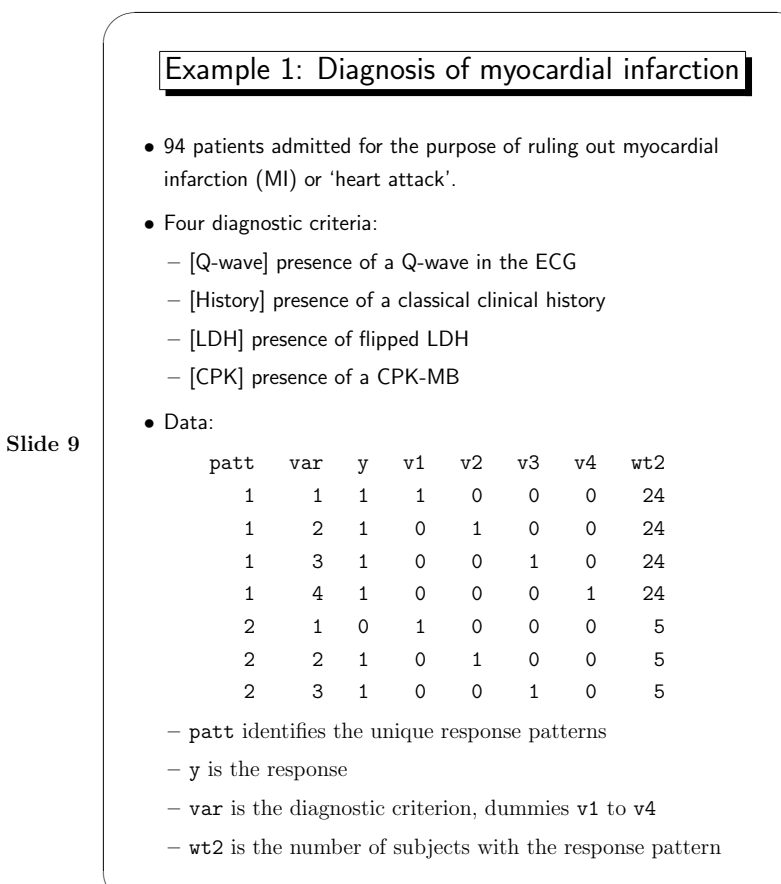

## Estimation and prediction

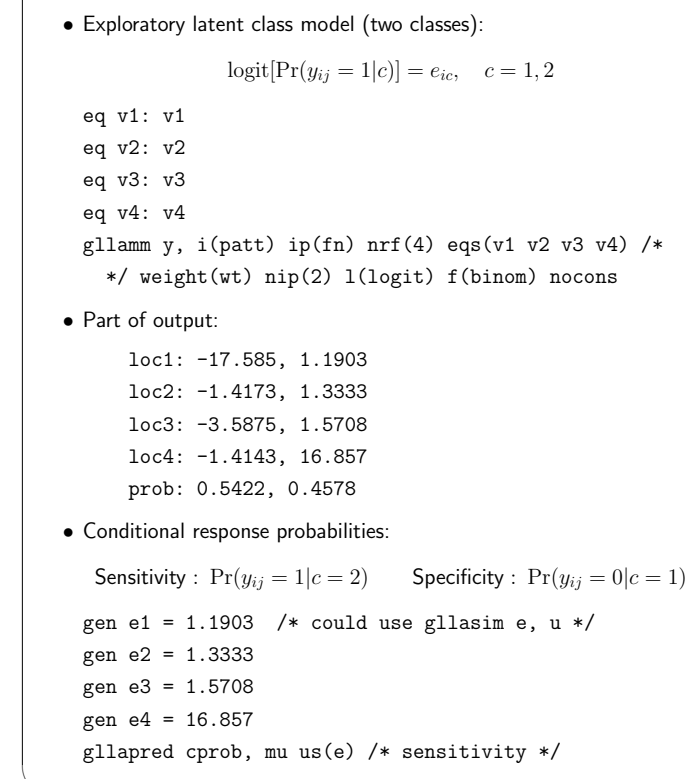

Slide 10

✫

✬

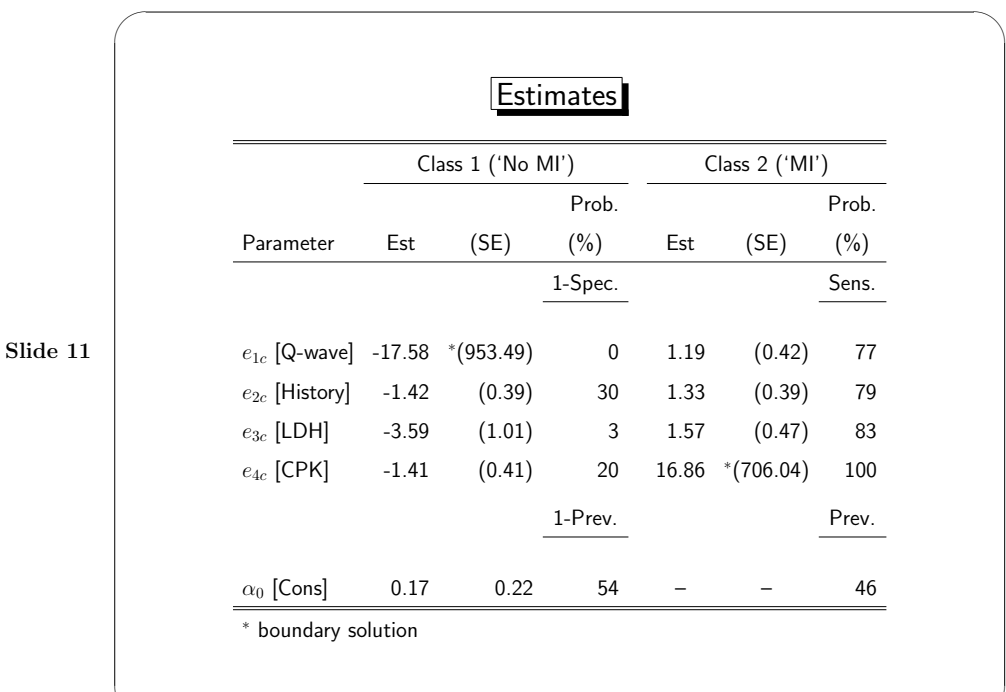

# ✫ Slide 12 ✬ More prediction • Posterior probabilities ("Positive & Negative predictive values"):  $\Pr(c=1|\mathbf{y}_j) = \frac{\pi_1 \prod_{i=1}^4 \Pr(y_{ij}|c=1)}{\sum_c \pi_c \prod_{i=1}^4 \Pr(y_{ij}|c)}$  $\Pr(c=2|\mathbf{y}_j) = \frac{\pi_2 \prod_{i=1}^4 \Pr(y_{ij}|c=2)}{\sum_c \pi_c \prod_{i=1}^4 \Pr(y_{ij}|c)}$ gllapred prob, p (probabilities will be stored in prob1 prob2) • Predicted counts: 94  $Pr(\mathbf{y}_i)$  $= 94 \exp(\ell_j)$  $= 94 \sum_{c} \pi_c \prod_{i=1}^{4}$  $\prod_{i=1} \Pr(y_{ij}|c),$ where  $\ell_j$  is the log-likelihood contribution of cluster  $j.$ gllapred l, ll /\* log-likelihood contributions \*/ gen count = 94\*exp(l)

– Could calculate diagnostics and deviance as in loglinear modeling of contingency tabels

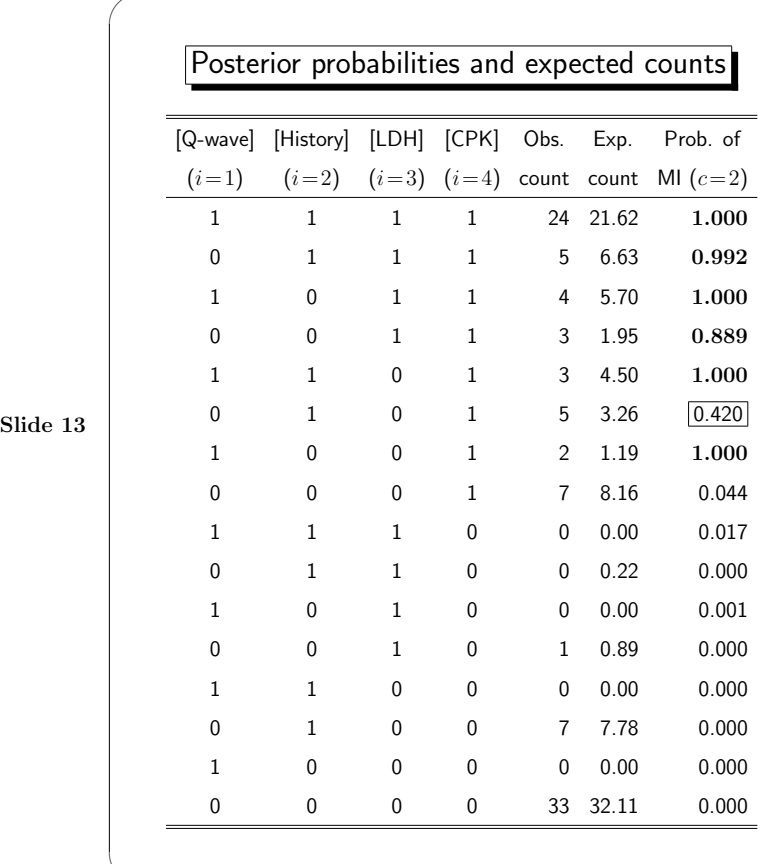

✬

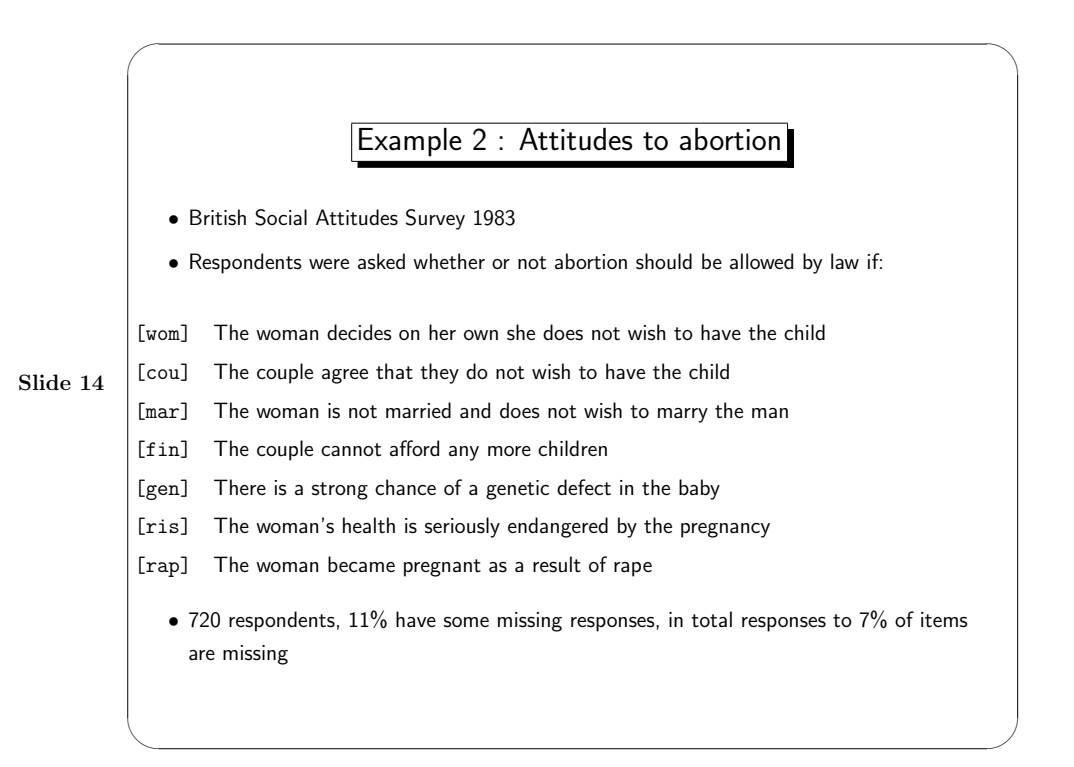

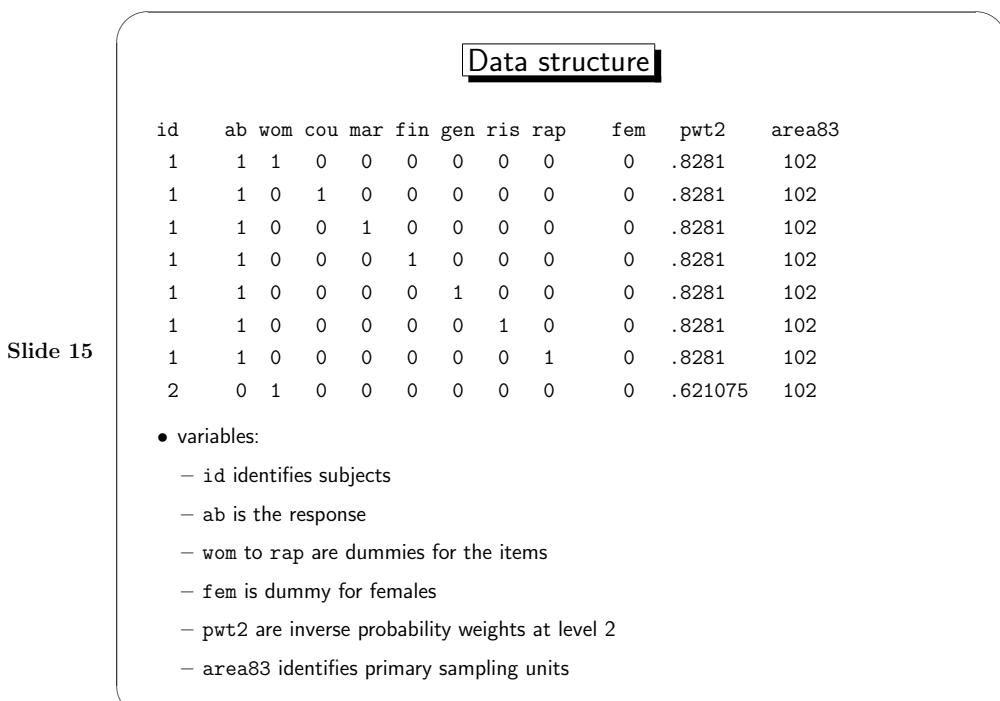

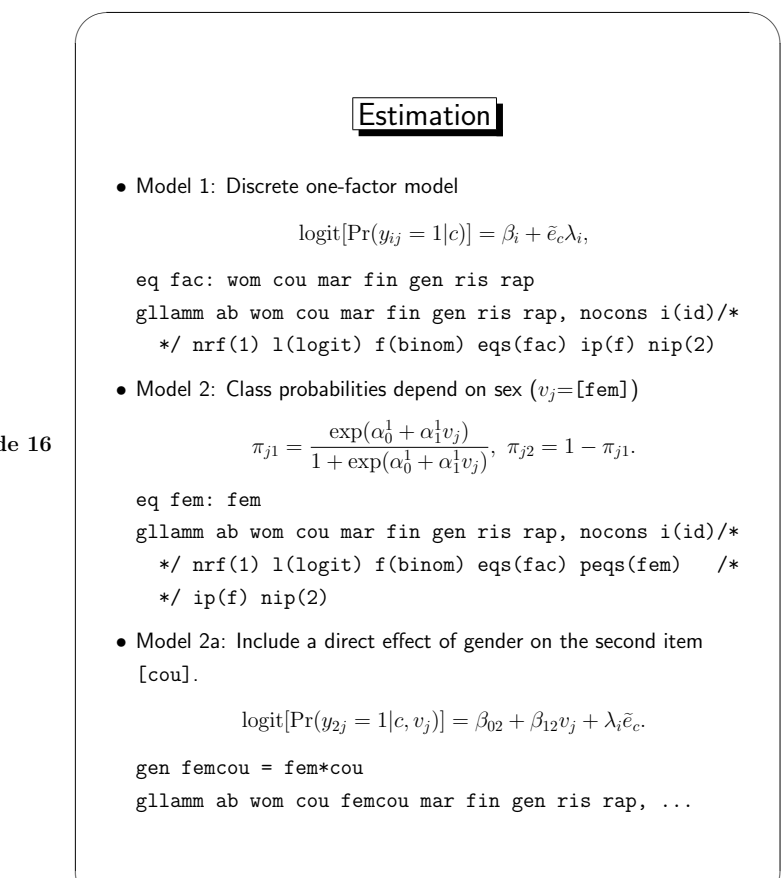

Slid

✫

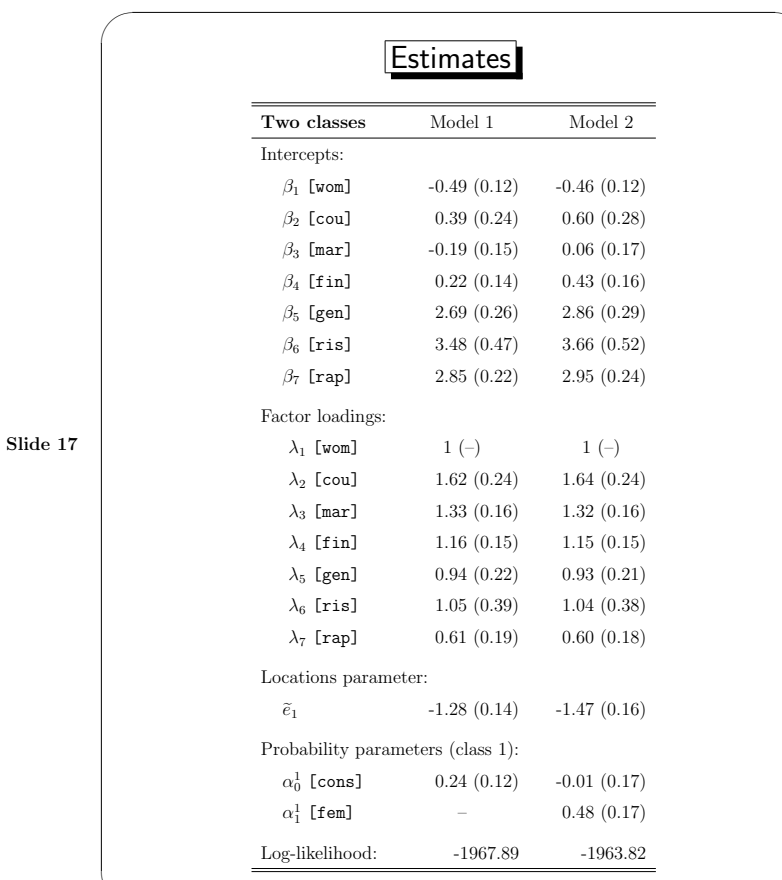

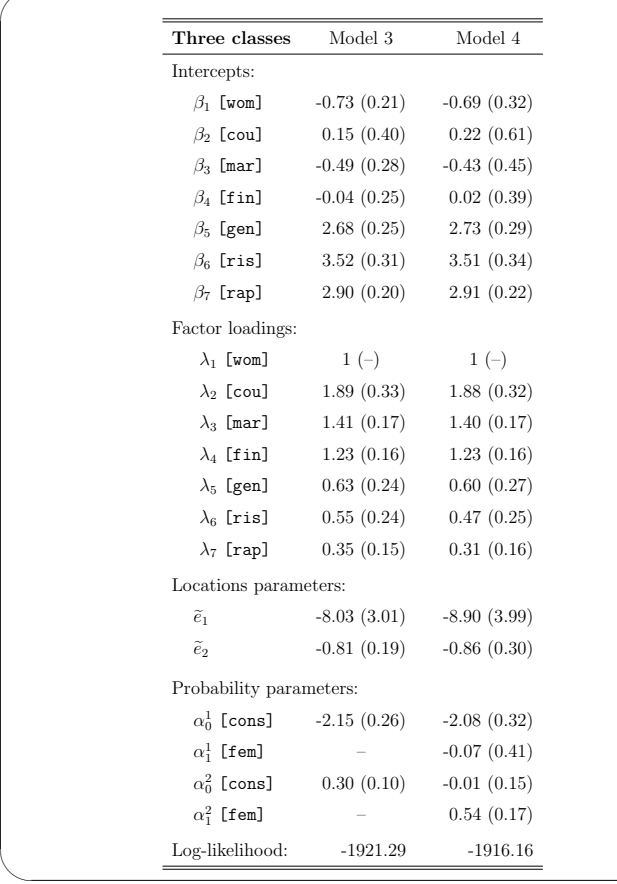

Slide 18

✫

✬

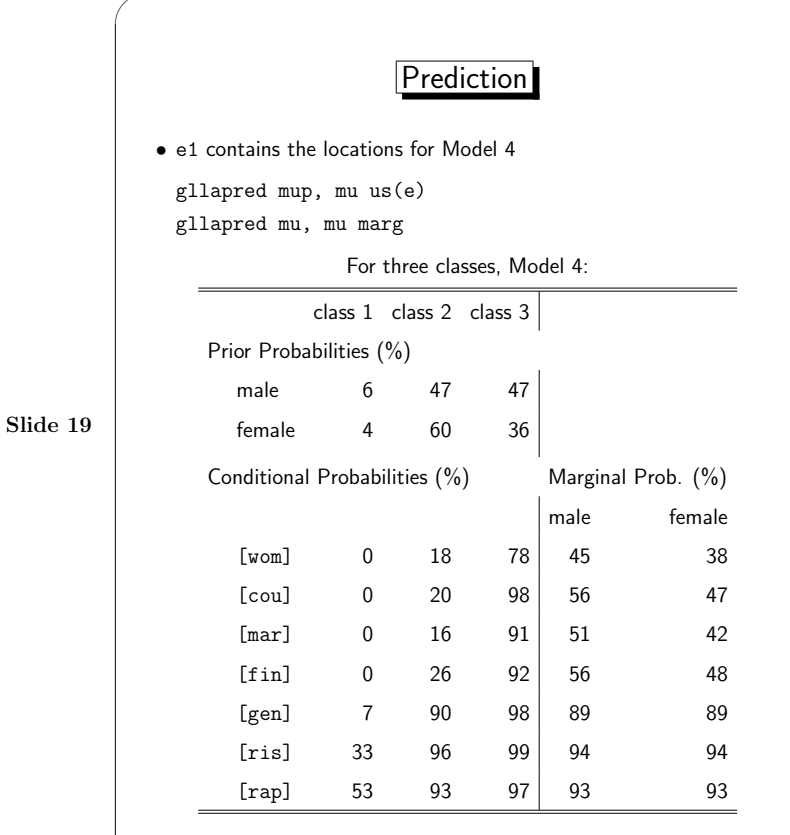

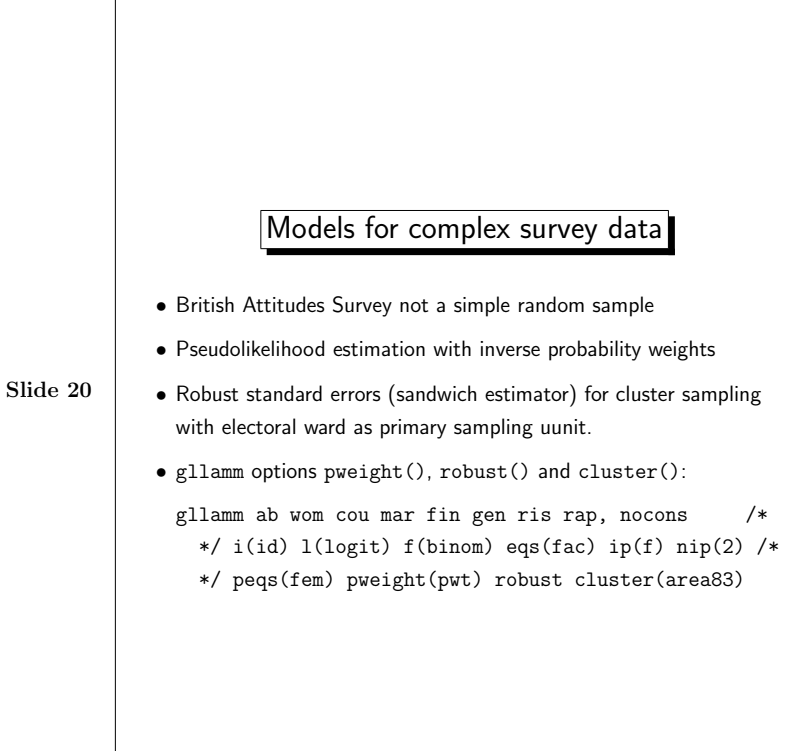

✫

✬

✫

✬

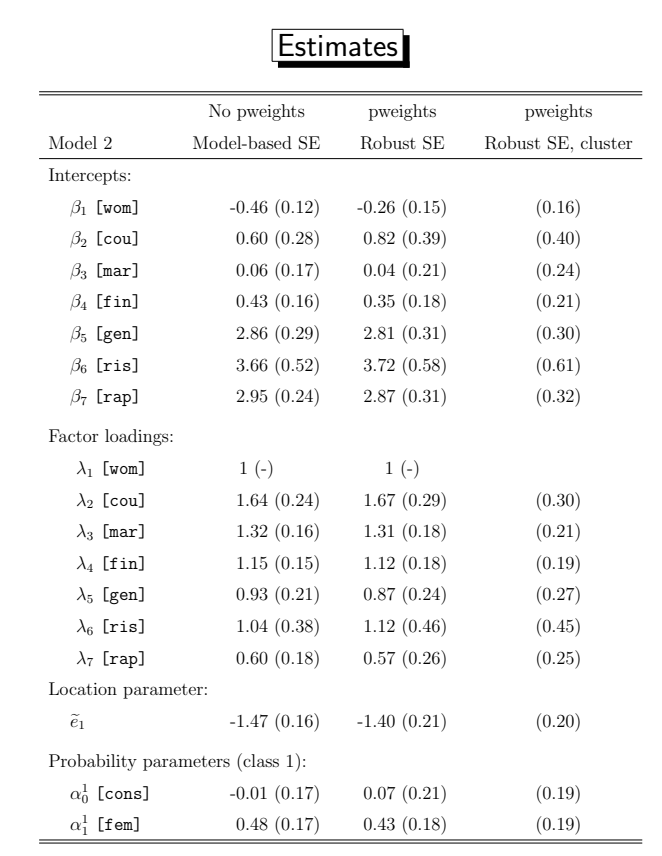

Slide 21

✬

### Concluding remarks

- New classes can be introduced using the gateaux() option.
- Potential problems:

✫

✬

✫

- Local maxima can be a problem  $\implies$  try different sets of starting values.
- Boundary solutions can be a problem.
- More information on gllamm and a manual can be found at www.iop.kcl.ac.uk/IoP/Departments/BioComp/programs/gllamm.html
	- A latent class model for rankings is described in Section 9.4 of the manual.
	- Slides of a talk at the RSS 'Half day meeting on latent class analysis and finite mixture models' are available under 'courses and presentations'.

Slide 22